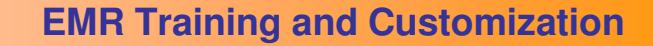

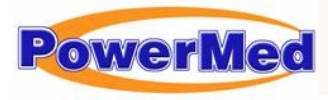

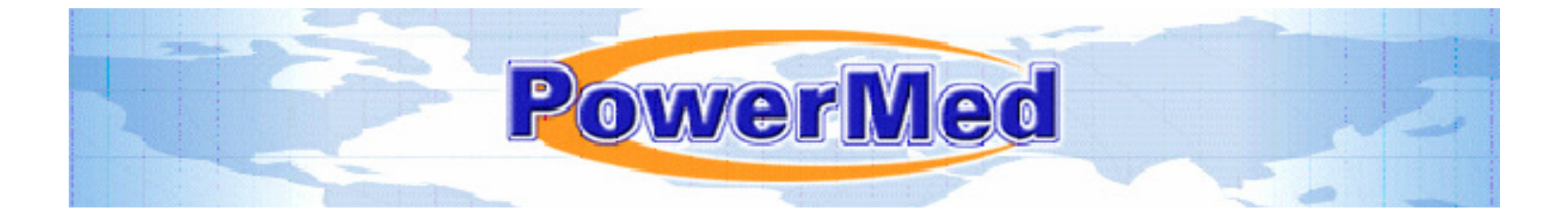

This training syllabus is designed to prepare a practice for general use of Practice Suite. Detailed steps for specific situations can be found inthe Steps and Solutions documents. At the end of Each training session users are *strongly* encouraged to use the software and review the covered topics. Subsequent trainings begin with a brief question and answer session covering topics from the prior session.

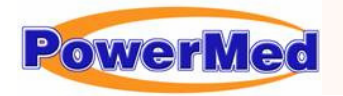

## **EMR Training and Customization**

# Customization Training and Customization Checklist

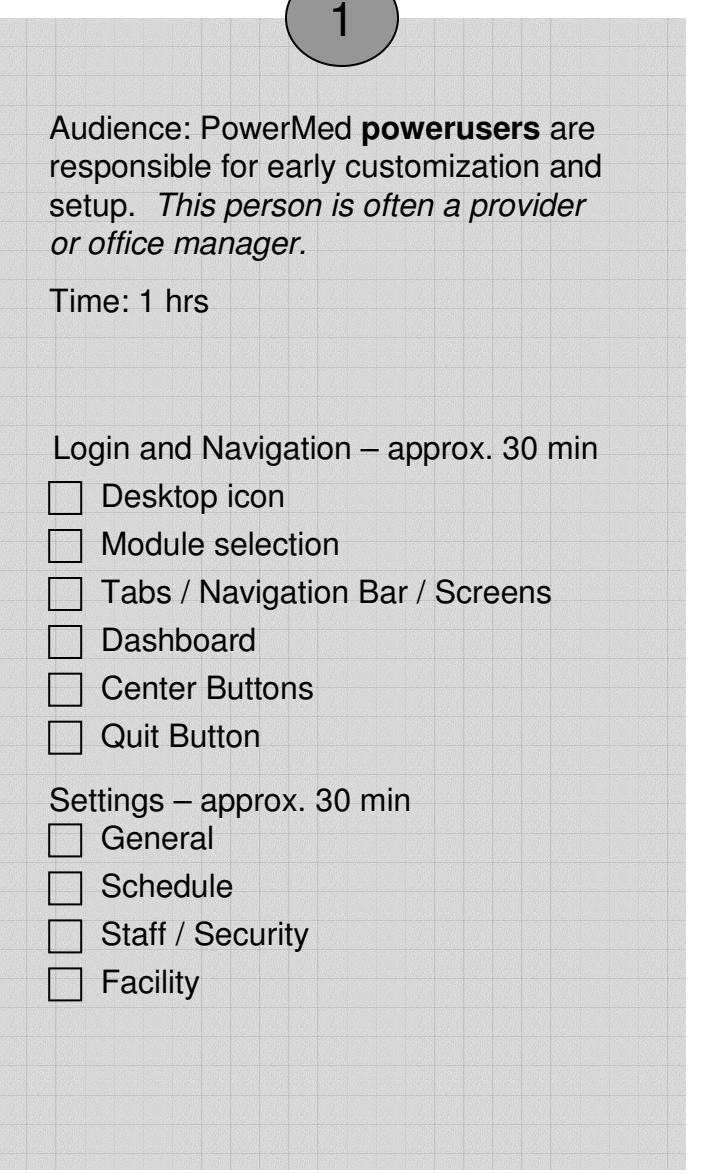

Customization and Setup: Following Training 1, practices should be able to customize and setup the following:

- Add staff members and set user levels (Settings/Staff/Security)
- Review/edit facility information (Settings/Facility)
- Set facility letterhead (Search screen/Facility)
- Set general practice settings (Settings/General)
- Set permanent time values for Scheduler (Settings/Schedule)

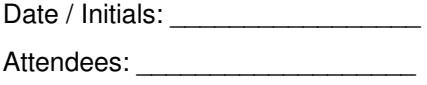

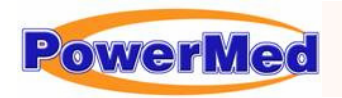

### **EMR Training and Customization**

# Continued Customization Training and Customization Checklist

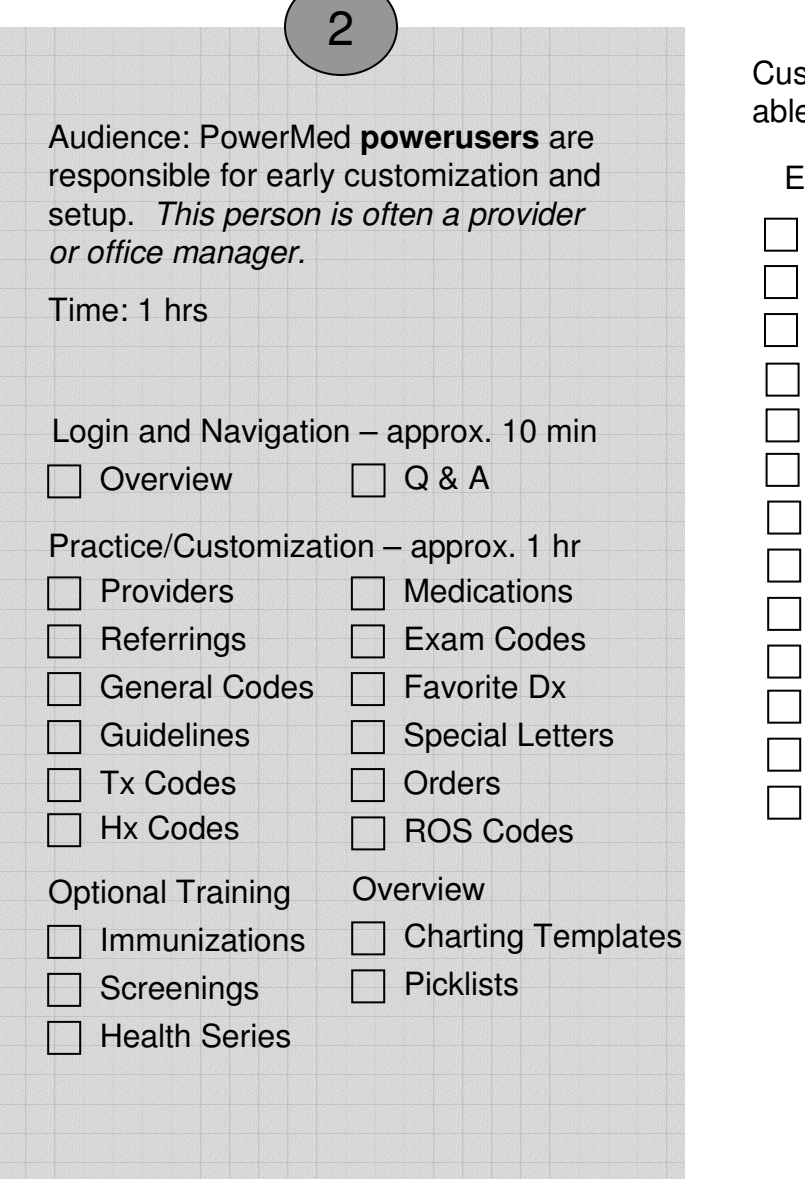

stomization and Setup: Following Training 2, practices should be e to customize and setup the following:

#### EMR module

Build provider list (set schedule sort order) (Prac/Cust/Providers)

- Update your signatures (Prac/Cust/Providers)
- Build referring list (Prac/Cust/Referrings)

Review/edit appointment types (Prac/Cust/General Codes)

Review/edit resources (Prac/Cust/General Codes)

Build Favorite Dx list (Prac/Cust/Favorite Diagnoses)

Build Exam / History / ROS lists (Prac/Cust)

Review/edit misc general codes (Prac/Cust/General Codes)

Add/edit practice medications library (Prac/Cust/Medications)

Add/edit practice orders library (Prac/Cust/Orders)

Add/edit custom drug interactions (Prac/Cust/Drug Interactions)

Add/edit custom guidelines (Prac/Cust/Guidelines)

Customize immunizations / screening / health series (Prac/Cust)

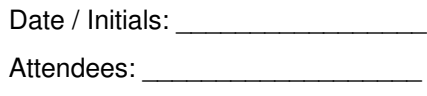

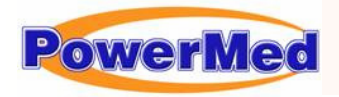

### **EMR Training and Customization**

## Patient Registration & Appointment Management and Customization Checklist

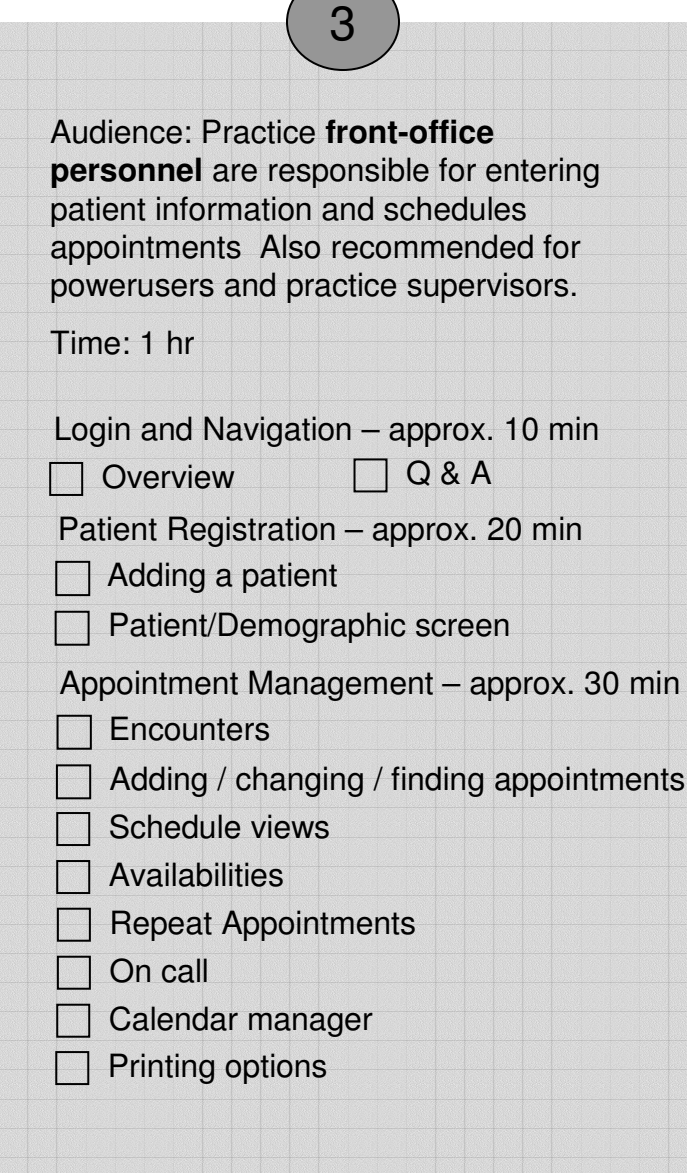

Customization and Setup: Following Training 3, practices should be able to customize and setup the following:

- Patient Registration Defaults (Settings/General)
- Enter patient information (Patient/Demographics)
- Select staff member to load encounters
- Create availabilities (Schedule/Create Availabilities)
- Set on call provider (Schedule/On Call)

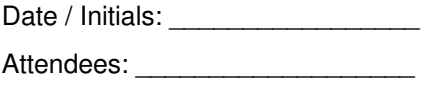

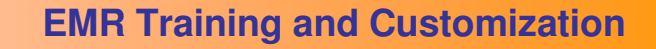

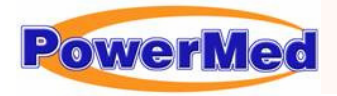

## Provider Training and Customization Checklist

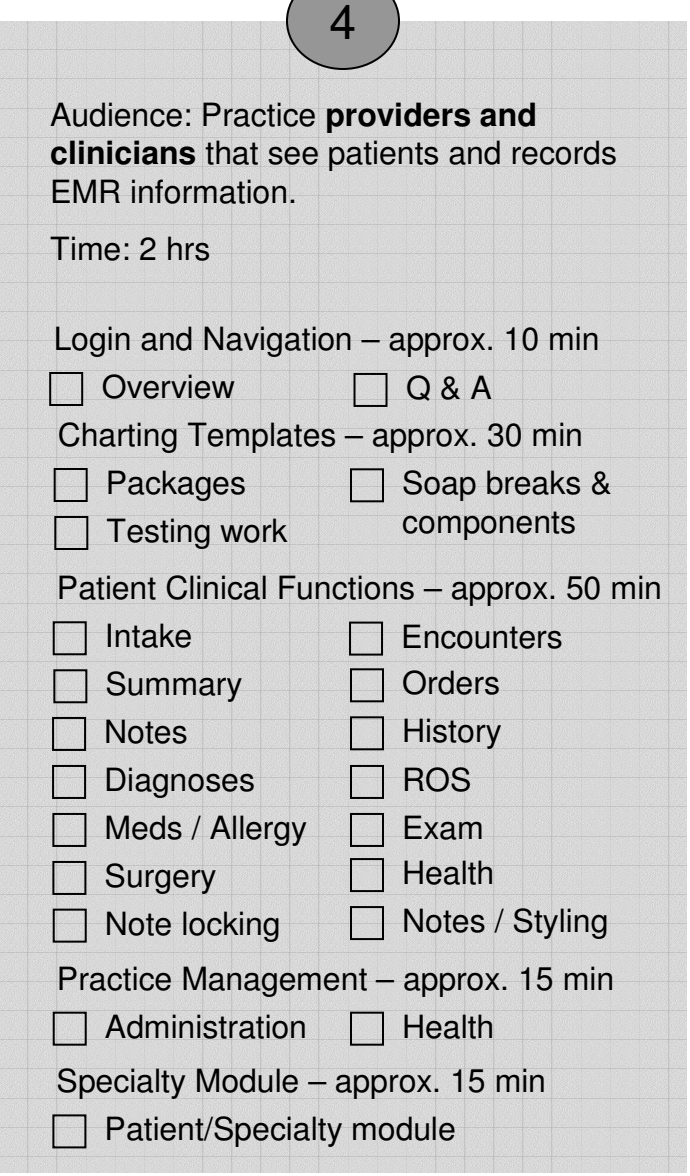

Customization and Setup: Following Training 4, practices should be able to customize and setup the following:

- Build templates (Prac/Cust/Charting Templates)
- Edit packages (Prac/Cust/Charting Templates)
- Picklists (Prac/Cust/PickLists)
- Note locking system (Settings/General)
- Note styling (Settings/General)
	- Customize specialty module (if needed) (Practice/Specialty)

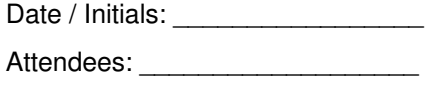